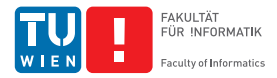

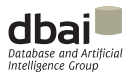

# Implementation of Argumentation

Stefan Woltran

G. Charwat, W. Dvořák, S. Gaggl, J. Wallner

Database and Artificial Intelligence Group Institute of Information Systems Vienna University of Technology

ACAI'13 - July 2, 2013

### **Material**

 $\blacksquare$  Final version of slides:

```
http://www.dbai.tuwien.ac.at/research/slides/acai.pdf
```
Survey on implementation of abstract argumentation:

<span id="page-1-0"></span><http://www.dbai.tuwien.ac.at/research/report/dbai-tr-2013-82.pdf>

### Aim of this Talk

- Overview of (our) systems
- **Focus on approaches based on Answer-Set Programming**
- $\blacksquare$  In (some) detail:
	- ASPARTIX
	- VISPARTIX
	- dynPARTIX
- **After the talk: Demo-Session**

#### **Steps**

Starting point: knowledge-base

- 1) Form arguments
- 2) Identify conflicts
- 3) Abstract from internal structure
- 4) Resolve conflicts
- 5) Obtain conclusions

#### **Steps**

Starting point: knowledge-base

- 1) Form arguments
- 2) Identify conflicts
- 3) Abstract from internal structure
- 4) Resolve conflicts
- 5) Obtain conclusions

**Input:** A knowledge-base  $K$  and set C of claims

$$
\mathcal{K} = \{a, a \rightarrow b, \neg b\}
$$
  

$$
\mathcal{C} = \mathcal{K} \cup \{\neg a, b, a \land \neg b\}
$$

#### **Steps**

Starting point: knowledge-base

- 1) Form arguments
- 2) Identify conflicts
- 3) Abstract from internal structure
- 4) Resolve conflicts
- 5) Obtain conclusions

Form arguments  $A = (S, C)$  consisting of support  $S \subseteq \mathcal{K}$  and claim  $C \in \mathcal{C}$ 

$$
\mathcal{K} = \{a, a \rightarrow b, \neg b\}
$$
\n
$$
\mathcal{C} = \mathcal{K} \cup \{\neg a, b, a \land \neg b\}
$$
\n
$$
(\{\neg b, a \rightarrow b\}, \neg a)
$$
\n
$$
(\{\neg b, a \rightarrow b\}, \neg a)
$$
\n
$$
(\neg b, a \rightarrow b\}, \neg b)
$$
\n
$$
(\neg b, a \rightarrow b\}, b) \quad ((a, \neg b), a \land \neg b)
$$
\n
$$
(\neg b), \neg b)
$$
\n
$$
(\{a \rightarrow b\}, a \rightarrow b)
$$

#### **Steps**

Starting point: knowledge-base

- 1) Form arguments
- 2) Identify conflicts
- 3) Abstract from internal structure
- 4) Resolve conflicts
- 5) Obtain conclusions

 $\blacksquare$  Identify conflicts between arguments  $\mathcal{A} = (\mathcal{S}, \mathcal{C})$  and  $\mathcal{A}' = (\mathcal{S}', \mathcal{C}')$ 

$$
\mathcal{K} = \{a, a \rightarrow b, \neg b\}
$$
  

$$
\mathcal{C} = \mathcal{K} \cup \{\neg a, b, a \land \neg b\}
$$

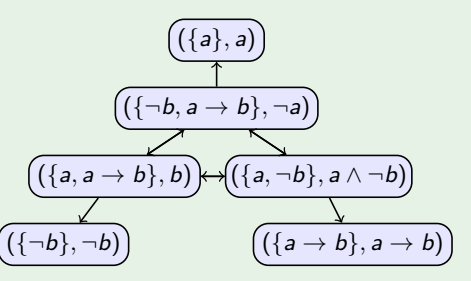

#### **Steps**

Starting point: knowledge-base

- 1) Form arguments
- 2) Identify conflicts
- 3) Abstract from internal structure
- 4) Resolve conflicts
- 5) Obtain conclusions

■ Obtain an Abstract Argumentation Framework F<sup>∆</sup>

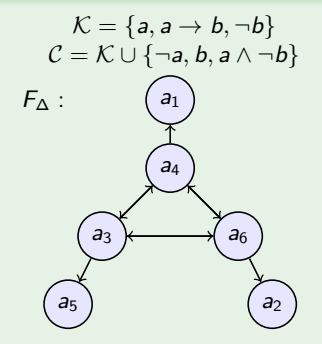

#### **Steps**

Starting point: knowledge-base

- 1) Form arguments
- 2) Identify conflicts
- 3) Abstract from internal structure
- 4) Resolve conflicts
- 5) Obtain conclusions

■ Based on a semantics, select arguments that 'can stand together'

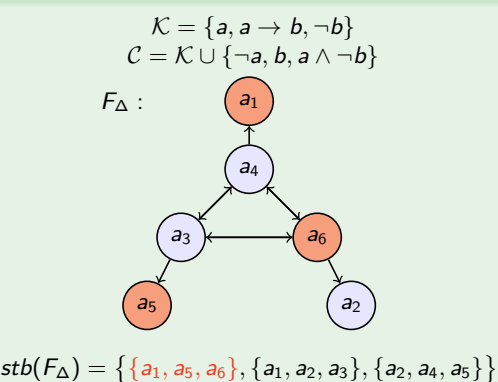

#### **Steps**

Starting point: knowledge-base

- 1) Form arguments
- 2) Identify conflicts
- 3) Abstract from internal structure
- 4) Resolve conflicts
- 5) Obtain conclusions

Derive deductive closure of contents from accepted arguments

$$
\mathcal{K} = \{a, a \rightarrow b, \neg b\}
$$
  

$$
\mathcal{C} = \mathcal{K} \cup \{\neg a, b, a \land \neg b\}
$$

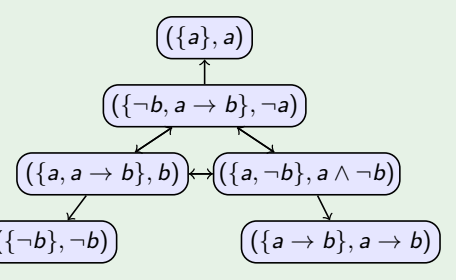

$$
Cn_{stb}(F_{\Delta}) = Cn((a \wedge \neg b) \vee (a \wedge b \wedge a \rightarrow b) \vee (a \rightarrow b \wedge \neg a \wedge \neg b))
$$

### Important Observations

- $\blacksquare$  Each of the steps computationally involved
	- design of systems from scratch vs. reduction-based method
	- in both cases: complexity adequacy important
- $\blacksquare$  Two approaches for the whole process:
	- modular solutions
	- full systems

### Landscape of Systems

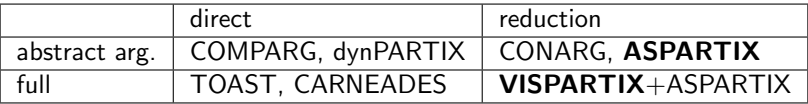

Some other approaches follow a "mixed" approach:

- CEGARTIX
- D-FLAT/dynPARTIX

### Answer-Set Programming

#### ASP Syntax

A rule  $r$  is an expression of the form

<span id="page-12-0"></span>
$$
a_1 \vee \cdots \vee a_n \leftarrow b_1, \ldots, b_k, \text{ not } b_{k+1}, \ldots, \text{ not } b_m,
$$

with  $n > 0$ ,  $m \ge k \ge 0$ ,  $n + m > 0$ , where  $a_1, \ldots, a_n, b_1, \ldots, b_m$  are atoms, and "not" stands for default negation.

We call

\n- \n
$$
H(r) = \{a_1, \ldots, a_n\}
$$
 the head of *r*;\n
\n- \n $B(r) = \{b_1, \ldots, b_k, \text{ not } b_{k+1}, \ldots, \text{ not } b_m\}$  the body of *r*;\n
\n- \n $B^+(r) = \{b_1, \ldots, b_k\}$  the positive body of *r*;\n
\n- \n $B^-(r) = \{b_{k+1}, \ldots, b_m\}$  the negative body of *r*.\n
\n

### ASP Semantics

An interpretation I satisfies a ground rule r iff  $H(r) \cap I \neq \emptyset$  whenever

• 
$$
B^+(r) \subseteq I
$$
,

- $B^{-}(r) \cap I = \emptyset$ .
- I I satisfies a ground program  $\pi$ , if each  $r \in \pi$  is satisfied by I.
- A non-ground rule r (resp., a program  $\pi$ ) is satisfied by an interpretation I iff I satisfies all groundings of r (resp.,  $Gr(\pi)$ ).

#### Gelfond-Lifschitz reduct

An interpretation *I* is an answer set of  $\pi$  iff it is a subset-minimal set satisfying

$$
\pi^I = \{H(r) \leftarrow B^+(r) \mid I \cap B^-(r) = \emptyset, r \in Gr(\pi)\}.
$$

### ASP - Some Remarks

- Rich rule-based language
- Well suited for combinatorial problems in  $NP Guess \& Check approach$ :
	- guess a candidate solution non-deterministically
	- check if the candidate is indeed a solution
- **Exen problems with high complexity (2nd level in polynomial hierarchy) can** be expressed
- Advanced systems available

### ASP Information  $+$  Systems

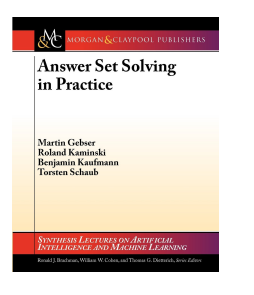

■ Potassco: <http://potassco.sourceforge.net/>

DLV: <http://www.dlvsystem.com/>

### ASPARTIX Overview

<span id="page-16-0"></span>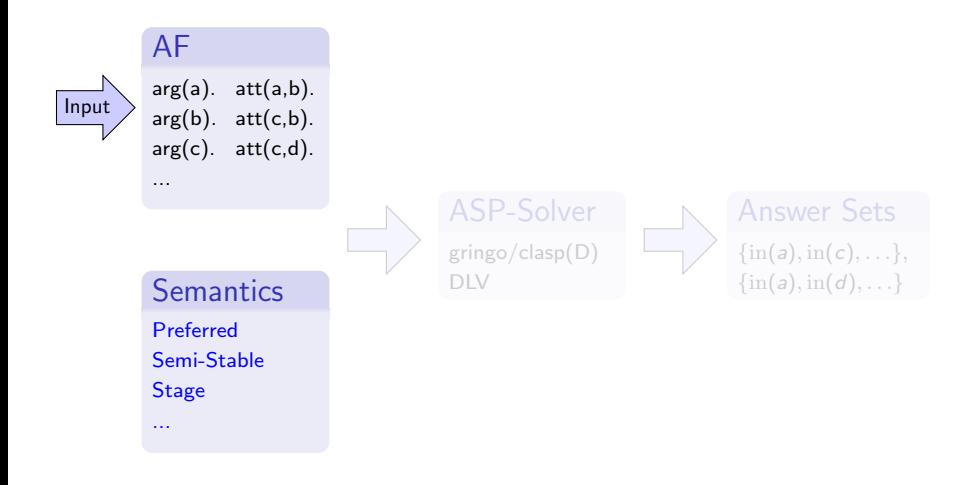

### ASPARTIX Overview

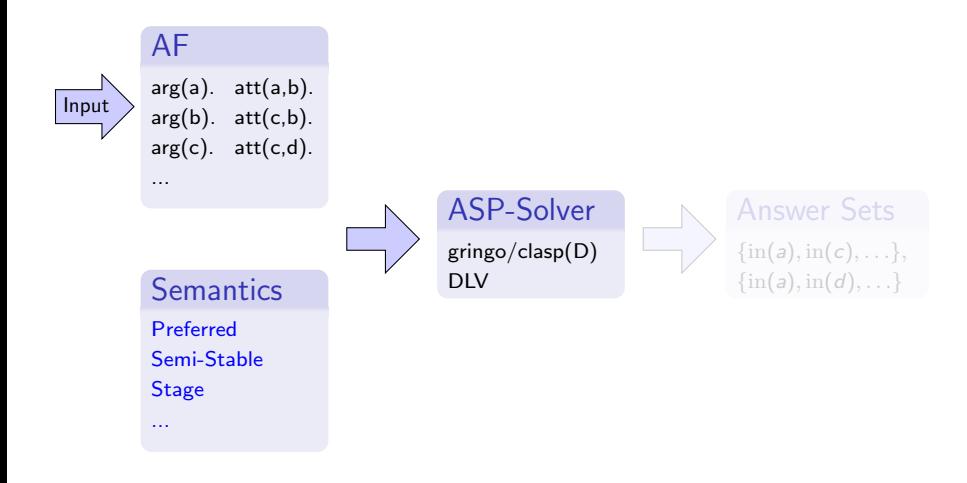

### ASPARTIX Overview

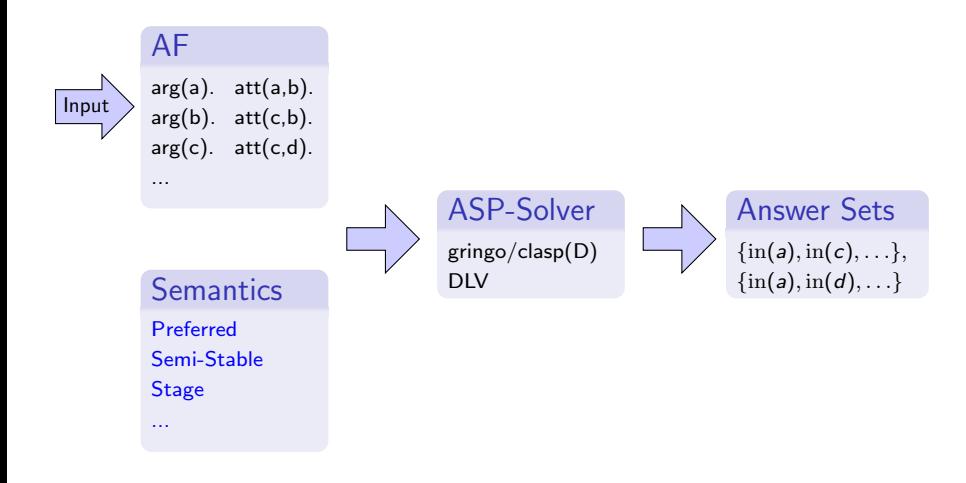

#### Argumentation Framework Data Base

```
arg(a). arg(b). arg(c). att(a, c). att(b, c).
```
#### Conflict-Free Sets

$$
in(X) \leftarrow arg(X), not out(X).
$$
  
out(X) \leftarrow arg(X), not in(X).  

$$
\leftarrow in(X), in(Y), att(X, Y).
$$

#### Stable Extensions

$$
\begin{array}{rcl}\n\text{defeated(X)} & \leftarrow & \text{in(Y)}, \text{att(Y, X).} \\
& \leftarrow & \text{out(X)}, \text{not defeated(X).}\n\end{array}
$$

#### Argumentation Framework Data Base

```
arg(a). arg(b). arg(c). att(a, c). att(b, c).
```
Conflict-Free Sets

$$
in(X) \leftarrow arg(X), not out(X).
$$
  
out(X) \leftarrow arg(X), not in(X).  

$$
\leftarrow in(X), in(Y), att(X, Y).
$$

#### Stable Extensions

$$
\begin{array}{lcl} \mathrm{defeated(X)} & \leftarrow & \mathrm{in(Y)}, \mathrm{att(Y,X)} . \\ & \leftarrow & \mathrm{out(X)}, \mathit{not \, defeated(X)} . \end{array}
$$

#### Argumentation Framework Data Base

```
arg(a). arg(b). arg(c). att(a, c). att(b, c).
```
Conflict-Free Sets

$$
in(X) \leftarrow arg(X), not out(X).
$$
  
out(X) \leftarrow arg(X), not in(X).  

$$
\leftarrow in(X), in(Y), att(X, Y).
$$

#### Stable Extensions

$$
\begin{array}{rcl}\n\text{defeated(X)} & \leftarrow & \text{in(Y)}, \text{att(Y,X).} \\
& \leftarrow & \text{out(X)}, \text{not defeated(X).}\n\end{array}
$$

### Argumentation Framework Data Base

 $arg(a)$ .  $arg(b)$ .  $arg(c)$ .  $att(a, c)$ .  $att(b, c)$ .

Admissible Sets

- $\text{in(X)} \leftarrow \text{arg(X)}, \text{not out(X)}.$
- $out(X) \leftarrow arg(X), not in(X).$ 
	- $\leftarrow$  in(X), in(Y), att(X, Y).
- $\text{defeated}(X) \leftarrow \text{in}(Y), \text{att}(Y, X).$
- undefended(X)  $\leftarrow$  att(Y, X), not defeated(Y).
	- $\leftarrow$  in(X), undefended(X).

Complete Sets

 $\leftarrow$  out(X), not undefended(X).

### Argumentation Framework Data Base

 $arg(a)$ .  $arg(b)$ .  $arg(c)$ .  $att(a, c)$ .  $att(b, c)$ .

Admissible Sets

- $\text{in}(X) \leftarrow \arg(X)$ , not out $(X)$ .
- $out(X) \leftarrow arg(X), not in(X).$ 
	- $\leftarrow \text{in}(X), \text{in}(Y), \text{att}(X, Y).$
- $\text{defeated}(X) \leftarrow \text{in}(Y), \text{att}(Y, X).$
- undefended(X)  $\leftarrow$  att(Y, X), not defeated(Y).
	- $\leftarrow$  in(X), undefended(X).

Complete Sets

 $\leftarrow \text{out}(X)$ , not undefended $(X)$ .

#### Preferred Extensions

Given an AF  $F = (A, R)$ . A set  $S \subseteq A$  is a preferred extension of F, if

- $\blacksquare$  S is admissible in F
- **■** for each  $T \subseteq A$  admissible in  $F$ ,  $S \nsubseteq T$

#### Encoding

- **Preferred semantics needs subset maximization task**
- Can be encoded in standard ASP but requires insight and expertise

# Involved Encodings

### Preferred Extensions (partial) module

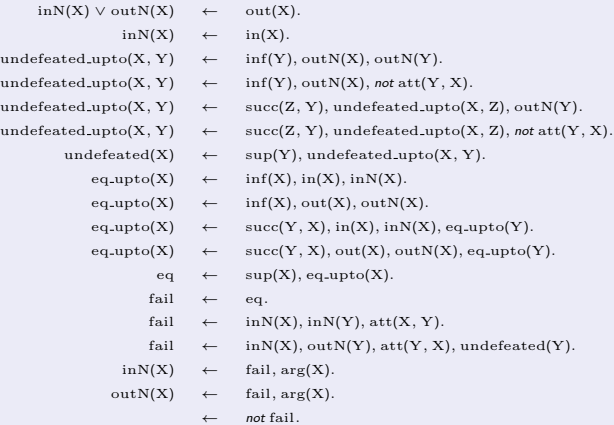

### **Metasp**

- Recently proposed metasp offers meta-programming for the gringo/claspD package
- $\blacksquare$  The problem encoding is first grounded with the reify option, which outputs ground program as facts
- Next the meta encodings mirror answer-set generation, but may implement different behavior

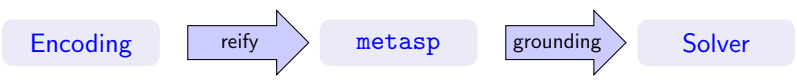

**Meta encodings also implement subset minimization for the**  $#$ minimize-statement.

# Metasp Encoding

Together with the modules for conflict-free sets and admissibility, the  $\overline{\phantom{a}}$ remaining encoding for subset maximization reduces to

Preferred Extensions

 $\pi_{\text{adm}} \cup \{\text{\#minimize}[\text{out}(X)]\}.$ 

### ASPARTIX

aspartix wwtf project on argumentation system page

 $\frac{1}{2}$  aspartix >  $\frac{1}{2}$  | 0 ad >

contact help print

#### **Specification of Input:**

each argument "a" is defined via arg(a). and each attack from argument "a" to argument "b" is defined via att(a,b)..

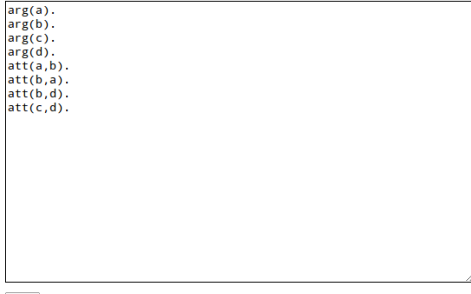

load

Problems with specifications? Look for some examples!

# ASPARTIX

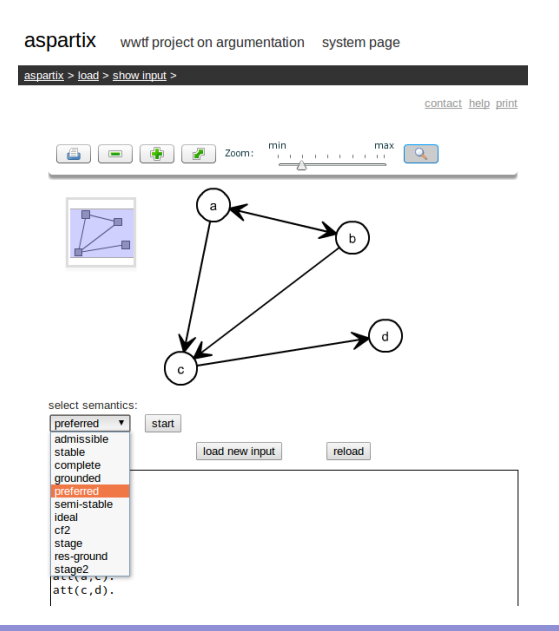

### ASPARTIX

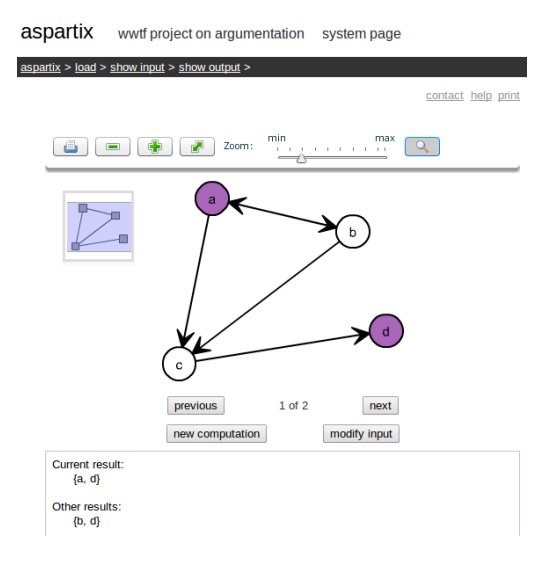

### VISPARTIX – ASP used for generating abstract AFs

- Tool for handling instantiation process
	- forming arguments from a knowledge base
	- identifying the conflicts
- Visualization of obtained argumentation frameworks
- <span id="page-31-0"></span>■ Based on a two-step evaluation of answer-set programs

### Overall Approach

Given knowledge base  $K$ ; possible claims  $C$ :

- **1** Form arguments  $A = (S, C)$  such that for each argument:
	- **11** Input:  $S \subseteq \mathcal{K}$  and  $C \in \mathcal{C}$
	- 2 Consistency: S consistent
	- **3** Entailment:  $S \models C$
	- 4 Subset Minimality:  $\nexists \mathcal{S}' \subset \mathcal{S}$  s.t.  $\mathcal{S}' \models \mathcal{C}$

 $\overline{P}$  Identify conflicts between arguments  $A=(S,C)$  and  $A'=(S',C')$ :

- Variety of different attack types, expressed by satisfiability of formulae, e.g.:
- Defeat:  $C \models \neg S'$
- Direct Defeat:  $C \models \neg \phi'_i$  for a  $\phi'_i \in S'$
- Rebuttal:  $C \equiv \neg C'$
- $\bullet$  ...

### [Model Checking](#page-33-0)

- Basis for construction of arguments and attack relations
- Any propositional logic formula allowed (e.g.  $\text{imp}(a, \text{neg}(b))$ )

Model Checking Encoding  $(\pi_{\text{modelcheck}})$ :

- 1) Input: Formula, specified by formula $(F)$
- 2) Splitting of formula in subformulae and contained atoms
- 3) Guess interpretations, e.g. true(k, A)  $\vee$  false(k, A)  $\leftarrow$  atom(A).
- 4) Obtain either ismodel( $k$ ,  $F$ ) or nomodel( $k$ ,  $F$ ) for formula  $F$

#### Example

 $Input: formula(imp(a, neg(b)))$ 

<span id="page-33-0"></span>Output (amongst others):  $\{\text{false}(k, a) \text{ true}(k, b) \text{.} \text{ ismodel}(k, \text{imp}(a, \text{neg}(b)))\}.$ 

(1) Input:  $S \subset \mathcal{K}$  and  $C \in \mathcal{C}$ 

Knowledge-base K, represented by the predicate  $kb(\cdot)$ 

A set C of claims, represented by the predicate  $\text{cl}(\cdot)$ 

Guess arguments:

<span id="page-34-0"></span> $\pi_{\arg}$  = { 1{ claim(C) : cl(C) }1;  $1\{ \text{fs}(FS) : \text{kb}(FS) \}$ ; formula $(C) \leftarrow \text{claim}(C);$ formula $(FS) \leftarrow \text{fs}(FS)$ .

(2) Consistency: S consistent

 $\pi_{\text{consistent}}$  $\{ 1\}$  true(consistent, A), false(consistent, A)  $\}$ 1  $\leftarrow$  atom(A).  $\leftarrow$  nomodel(consistent, FS), fs(FS). }

(3) Entailment:  $S \models C$ 

- **Expressible by unsatisfiability of**  $\neg (S \rightarrow C) \equiv \neg (\neg S \vee C) \equiv S \wedge \neg C$
- We apply saturation technique

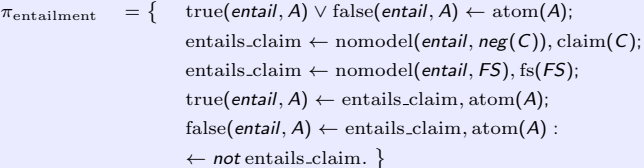

- If S or C not satisfied for interpretation, we obtain entails claim and saturate
- Otherwise, constraint  $\leftarrow$  not entails claim removes answer set
- Due to stable model semantics, answer set is only returned in case  $S \wedge \neg C$ is unsatisfiable

- (4) Subset Minimality:  $\sharp S' \subset S$  s.t.  $S' \models C$ 
	- $\blacksquare$  We apply concept of loop
	- All  $S' \subset S$  considered where exactly one formula  $\alpha \in S$  but  $\alpha \not\in S'$
	- Sufficient due to monotonicity of classical logic

Minimality Encoding  $(\pi_{\text{minimize}})$ :

- For each S', check if  $S' \models C$  valid
- Only keep answer sets, where guessed interpretation is no model for  $S' \models C$
- If  $S' \models C$  valid, S is not subset minimal
- $\rightarrow$  All answer sets containing S as support are removed

#### Arguments obtained by:

 $\pi_{\text{arguments}} = \pi_{\text{modelcheck}} \cup \pi_{\text{arg}} \cup \pi_{\text{consistent}} \cup \pi_{\text{entailment}} \cup \pi_{\text{minimize}}$ 

#### Example

Input:

 ${kb(a)}$ . kb(imp(a, b)). kb(neg(b)). cl(a). cl(imp(a, b)). cl(neg(b)). cl(neg(a)). cl(b). cl(and(a, neg(b))).}

Output:

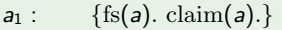

- $a_2$ : {fs(imp(a, b)). claim(imp(a, b)).}
- $a_3$  : {fs(a). fs(imp(a, b)). claim(b).}
- $a_4$  : {fs(neg(b)). fs(imp(a, b)). claim(neg(a)).}
- $a_5:$  {fs(neg(b)). claim(neg(b)).}
- $a_6: \{ \text{fs}(a), \text{fs}(\text{neg}(b)). \text{claim}(and(a, \text{neg}(b))). \}$

### [Identifying Conflicts between Arguments](#page-38-0)

- (1) Input: A set of arguments
	- **Consists of 'flattened' arguments obtained by**  $\pi_{\text{arguments}}$
	- **Each argument specified by a set of predicates** as  $(A, fs, \cdot)$  and the predicate  $as(A, claim, \cdot)$

#### Example

 $\{as(1, fs, a) \text{.} as(1, claim, a) \text{.} as(2, fs, imp(a, b)) \text{.} as(2, claim, imp(a, b)) \text{.} as(3, fs, a).$  $as(3, fs, imp(a, b))$ .  $as(3, claim, b)$ .

- (2) Guess exactly two arguments  $(\pi_{\text{att}})$
- <span id="page-38-0"></span>(3) Build single support formula  $(\pi_{\text{support}})$ 
	- Define an ordering over support formulae  $as(A, fs, \cdot)$
	- **I** 'Iterate' over ordering and combine by conjunction

### [Identifying Conflicts between Arguments](#page-38-0)

(4) Define Attack Types (e.g.  $\pi_{\text{att}}$ )

- Construct formula based on attack type e.g. Defeat:  $C \models \neg S'$  specified as  $\operatorname{imp}(\mathcal{C}, \operatorname{neg}(S'))$
- **Apply model checking to formula**
- Derive predicate entails in case formula is satisfied

#### (5) Saturate  $(\pi_{\text{att\_sat}})$

- **Apply coNP check (similar to entailment for arguments)**
- $\blacksquare$  If entails not derived, answer set is removed
- Otherwise, we saturate
- If formula of some attack type valid, we saturate all attack types

Attacks (defeats) obtained by:

 $\pi_{\text{attack}} = \pi_{\text{modelcheck}} \cup \pi_{\text{att}} \cup \pi_{\text{support}} \cup \pi_{\text{att\_sat}}$ 

We utilize the purpose built tool ARVis (Answer set Relationship Visualizer):

- 1 Obtain arguments: Provide  $\pi_{\text{arguments}}$  and a problem instance, gringo and claspD compute arguments
- 2 Flatten arguments: Generate argument facts
- **3** Obtain attacks: Provide  $\pi_{\text{attack}}$  and any attack type programs, attacks are computed
- 4 Argumentation Framework: ARVis provides graph visualization consisting of arguments (vertices) and attacks (edges)
- <span id="page-40-0"></span>**5** Export: Graph may be exported for further processing

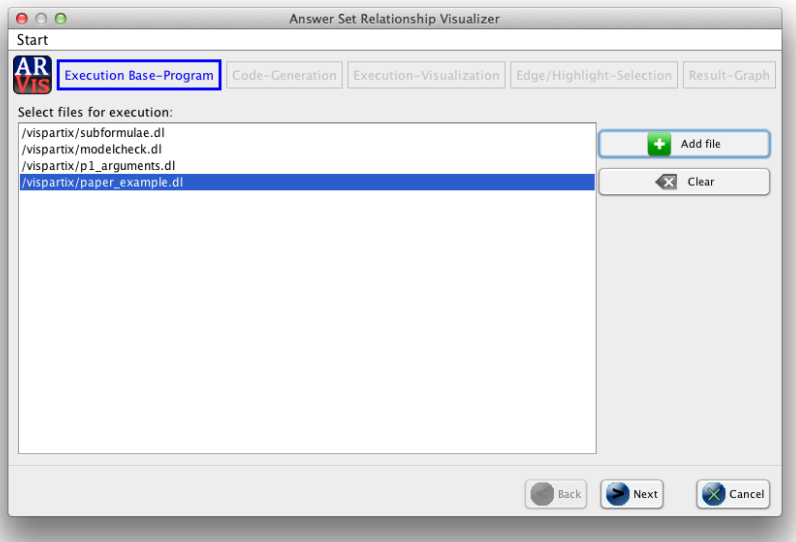

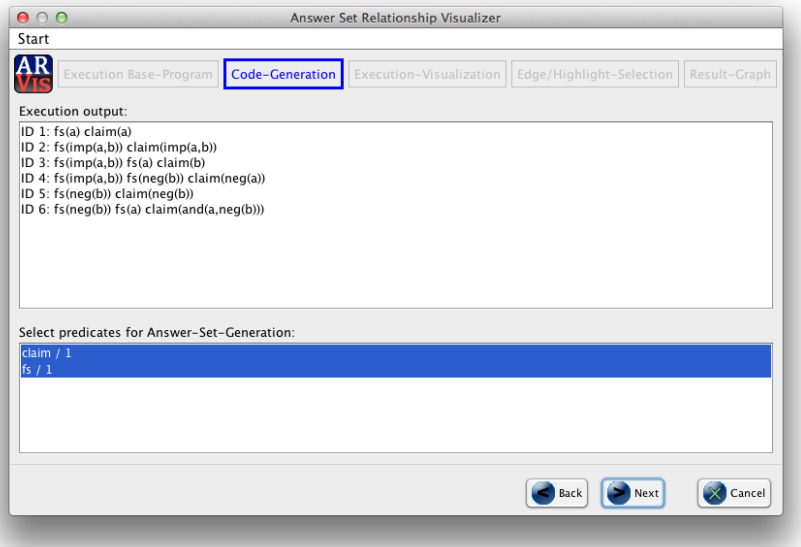

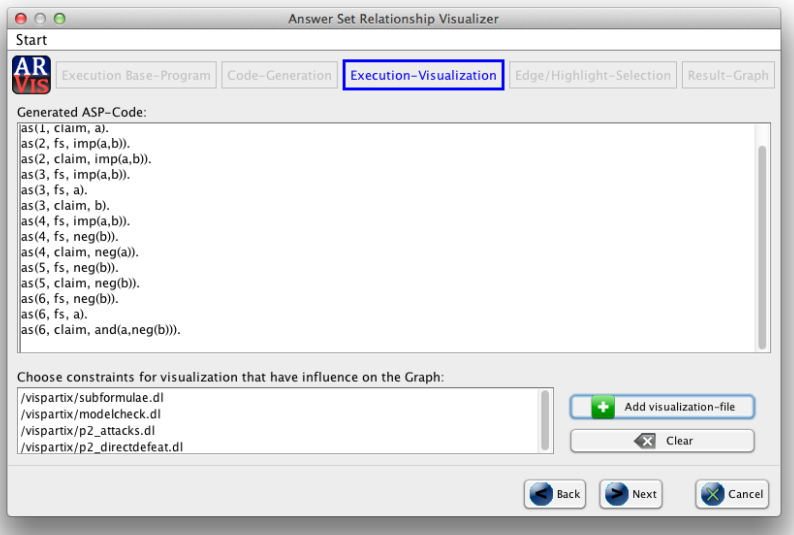

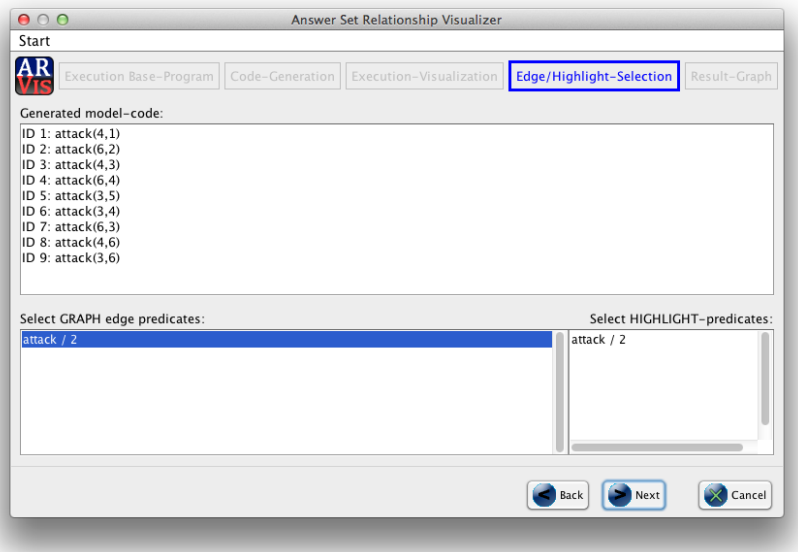

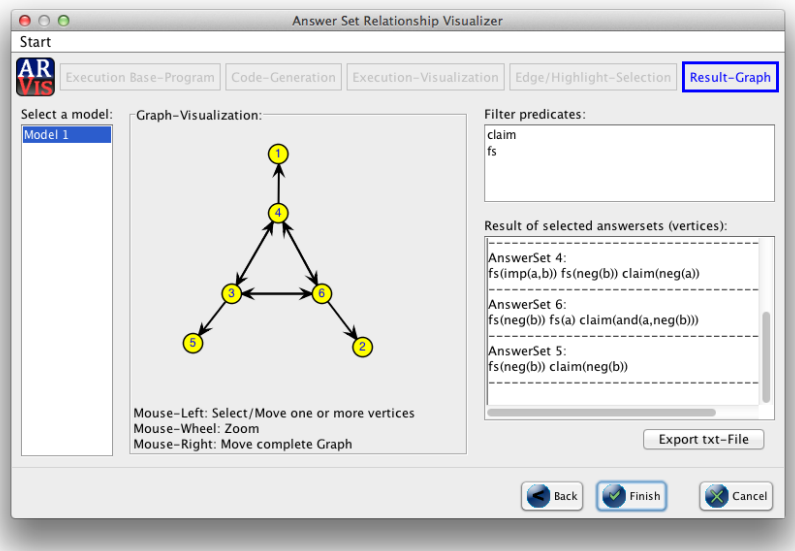

# D-FLAT/dynPARTIX

Underlying Idea:

- **Exploit structure of instances**
- **Many problems easy on tree-like graphs**
- **Apply dynamic programming on a tree decomposition**

Systems:

- $\blacksquare$  dynPARTIX: dedicated C++ system for abstract argumentation
- <span id="page-46-0"></span>■ D-FLAT: Decompose, Guess & Check (ASP on decomposition)

# Tree Decompositions (I)

#### Definition

A tree decomposition is a tree obtained from an arbitrary graph s.t.

- **1** Each vertex must occur in some bag.
- 2 For each edge, there is a bag containing both endpoints.
- 3 If vertex v appears in bags of nodes  $n_0$  and  $n_1$ , then v is also in the bag of each node on the path between  $n_0$  and  $n_1$ .

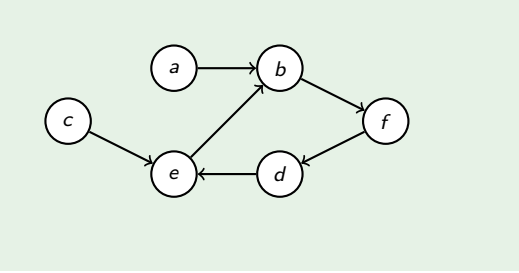

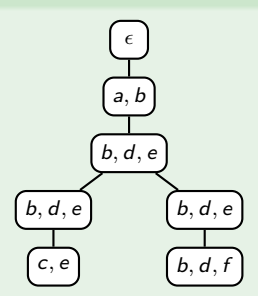

# Tree Decompositions (II)

#### Definition

- $\blacksquare$  Decomposition width: size of the largest bag (minus 1)
- **Treewidth:** minimum width over all possible tree decompositions
- A tree decomposition breaks an instance down into smaller parts
- Dynamic programming: Solve parts and combine partial solutions
	- Algorithms often exponential only in decomposition width
	- . . . but *linear* in the input size
	- Bounded treewidth then leads to fixed-parameter tractability (FPT)

### Algorithm Execution

#### **1** Decompose instance

- Construct a "good" tree decomposition
- Each tree decomposition node is associated with a table
- Each table row will correspond to partial solutions
- 2 Solve partial problems
	- Compute the tables in a bottom-up way
	- An ASP program is executed for each table
		- The ASP program is provided by the user
		- Child tables are supplied as input
		- Answer sets correspond to new table rows
- **3** Combine solutions

### Example: Computing Stable Extensions

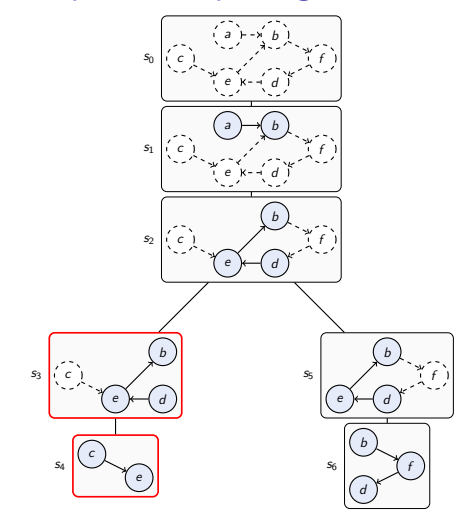

Figure: Nodes with represented AFs

b d e e<sub>t</sub>(C) in in def  $\{\{b, c, d\}\}$ <br>out in def  $\{\{c, d\}\}$ out in def  $\{c, d\}$ <br>in out def  $\{b, c\}$ out def  $\{b, c\}$ <br>out def  $\{c\}$ out out def  $\{\{c\}\}\$  $S<sub>3</sub>$ c e  $e \mid e_t(C)$  $\begin{array}{cc} \text{in} & \text{def} \\ \text{out} & \text{in} \end{array} \begin{array}{c} \{\{c\} \\ \{\{e\} \} \end{array}$ out in  $\{$ { $\{$  $\}$ } out out | {Ø s4

Figure: Tables of  $s_3$  and  $s_4$ 

### Implementation: D-FLAT Framework

Dynamic Programming Framework with Local Execution of ASP on Tree Decompositions

- **1** Parses the input (graph as a set of facts) and stores the graph
- 2 Constructs a tree decomposition
- **3** In each node: Executes user-supplied algorithm with ASP solver
- Extracts table rows from answer sets
- **5** Materializes the solutions

#### **Properties**

- Users only need to write an ASP program
- Communication with the user's program via special predicates

## D-FLAT: Stable Extensions

#### User-supplied program (Stable Extensions)

%Exactly extend one child row per child node.  $1 \{ extend(R) : childRow(R, N) \}$  1 :- childNode(N).

% For every introduced argument guess if it is in xor out/def.  $\{ item(map(A, in)) \}$  :- introduced(A).

% An argument is defeated if it is not in the set and .. % ..just introduced and attacked by an in-argument item(map(A, def)) :- introduced(A), not item(map(A, in)), item(map(A2, in)), att(A2, A). % ..or has already been introduced and is attacked by an in-argument.  $\mathsf{item}(\mathsf{map}(A, \mathsf{def}))$  :- current $(A)$ , not childItem $(I, \mathsf{map}(A, \mathsf{in}))$ , item $(\mathsf{map}(A2, \mathsf{in}))$ , att $(A2, A)$ , extend $(I)$ .

```
% Copy already decided in-/def-mappings.
item(map(A, in)) :- current(A), childItem(I, map(A, in)), extend(I).
item(map(A, def)) :- current(A), childItem(I, map(A, def)), extend(I).
```
% Discard sets if any out-argument is removed.

:- removed(A), not childItem(I, map(A, in)), not childItem(I, map(A, def)), extend(I), childRow(I, N), childBag(N, A).

% Discard sets if there is a conflict.

:- item(map(A1, in)), item(map(A2, in)),  $att(A1, A2)$ .

% Discard sets if the extended child rows exclude a node from the set, but the same node also is in the set. :- extend(I), item(map(A, in)), not childItem(I, map(A, in)), current(A), childRow(I, N), childBag(N, A).

### Summary

- Recent years have seen an emergence of argumentation systems
- Focus on systems for abstract argumentation
	- systems should cover the different semantics
	- easy-to-use interfaces important

<span id="page-53-0"></span>**but what semantics** / graph types are needed in the larger context?

# Benchmarking – The Current State

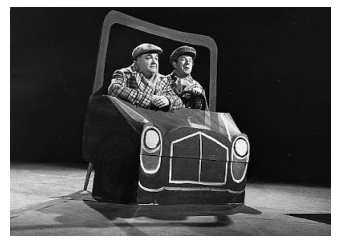

H. Qualtinger; G. Bronner

I hob zwoar ka ohnung wo i hinfoahr Aber dafir bin i gschwinder duat Viennese ⇒ German: Ich habe keine Ahnung wo ich hinfahre Stattdessen bin ich schneller dort

German  $\Rightarrow$  English: I have no idea where I am going But for sure I am faster there

# Benchmarking – The Current State

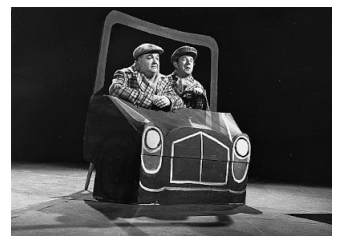

H. Qualtinger; G. Bronner

I hob zwoar ka ohnung wo i hinfoahr Aber dafir bin i gschwinder duat Viennese ⇒ German: Ich habe keine Ahnung wo ich hinfahre Stattdessen bin ich schneller dort German  $\Rightarrow$  English: I have no idea where I am going But for sure I am faster there

### Links to Systems:

- ASPARTIX <http://www.dbai.tuwien.ac.at/research/project/argumentation/systempage/>
- ConArg <http://www.dmi.unipg.it/francesco.santini/argumentation/conarg.zip> **The State**
- COMPARG <http://www.ai.rug.nl/~verheij/comparg/>
- Dung-O-Matic [http://www.arg.dundee.ac.uk/?page\\_id=279](http://www.arg.dundee.ac.uk/?page_id=279) п
- dynPARTIX <http://www.dbai.tuwien.ac.at/proj/argumentation/dynpartix> п
- D-FLAT <http://www.dbai.tuwien.ac.at/proj/dynasp/dflat> **The State**
- CEGARTIX <http://www.dbai.tuwien.ac.at/research/project/argumentation/cegartix/> m,
- ArgKit (with Dungine) <http://www.argkit.org/>
- ArguLab <http://heen.webfactional.com/>

# Links (ctd.)

- TOAST <http://www.arg.dundee.ac.uk/toast/>
- Vispartix <http://www.dbai.tuwien.ac.at/proj/argumentation/vispartix/>
- CaSAPI <http://www.doc.ic.ac.uk/~ft/CaSAPI/>
- Visser's Epistemic and Practical Reasoner <http://www.wietskevisser.nl/research/epr/>
- Carneades <http://carneades.github.com/> п
- OVAgen <http://ova.computing.dundee.ac.uk/ova-gen/> m.
- Adam Wyner's web page <http://wyner.info/LanguageLogicLawSoftware/index.php/software/>

### Demo Session

#### Thank you! And now for the demo session ...